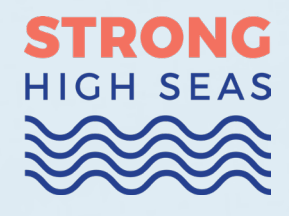

# **Vigilar en alta mar**

Reforzar el seguimiento, el control y la vigilancia mediante un nuevo tratado sobre la biodiversidad marina

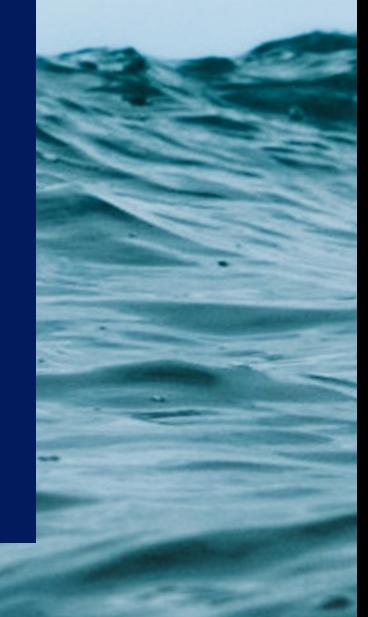

### **Cita**

Klaudija Cremers, Glen Wright, Julien Rochette, 'Vigilar en alta mar: Reforzar el seguimiento, el control y la vigilancia mediante un nuevo tratado sobre la biodiversidad marina', Proyecto STRONG High Seas, 2019.

### **Autores**

**Klaudija Cremers**, Investigadora, Gobernanza internacional de los océanos, Institute for Sustainable Development and International Relations (IDDRI)

**Glen Wright**, Investigador, Gobernanza internacional de los océanos, Institute for Sustainable Development and International Relations (IDDRI)

**Dr. Julien Rochette**, Director del Programa de Océanos, Institute for Sustainable Development and International Relations (IDDRI)

### **Diseño**

Sabine Zentek, Alain Chevallier

#### **Agradecimientos**

Este informe político se basa en dos talleres de expertos sobre seguimiento, control y vigilancia (SCV) organizados por el IDDRI en el marco del proyecto STRONG High Seas, en los que se debatieron herramientas tecnológicas (julio de 2018) y opciones políticas (abril de 2019).<sup>1</sup> El informe completo sobre SCV se publicará a finales de 2019.

Los autores desean agradecer a los siguientes colegas por sus útiles comentarios sobre los primeros borradores del informe completo: Carole Durussel y Ben Boteler (IASS), Andrew Friedman, Julian Jackson y Peter Horn (Pew Charitable Trusts), Francisco Blaha, Samantha Emmert (Global Fishing Watch), Robin Warner (Universidad de Wollongong) y la Comisión Permanente del Pacífico Sur (CPPS).

Fomentado por el:

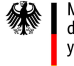

Ministerio Federal de Medio Ambiente, Protección de la Naturaleza y Seguridad Nuclear

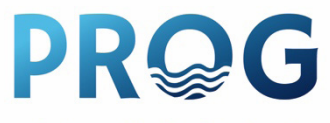

**Partnership for Regional** Ocean Governance

en virtud de una resolución del Parlamento de la República Federal de Alemania

www.international-climate-initiative.com/en/). El Ministerio Federal de Medio Ambiente, Protección de la Naturaleza y Seguridad Nuclear (BMU) fomenta esta iniciative en virtud de una resolución del Parlamento de la República Federal de Alemania. El proyecto STRONG High Seas forma parte de la Iniciativa Internacional sobre el Clima (IKI;

El proyecto STRONG High Seas contribuye al trabajo de la Alianza para la Gobernanza Institute for Advanced Sustainability Studies (IASS), el Institute for Sustainable Development and International Relations (IDDRI) y TMG – Think Tank for Sustainability. Regional de los Océanos (PROG), una iniciativa auspiciada por la ONU Medio Ambiente, el

reflect the views of the funding agencies. responable del contenido de esta publicación. Este informe no refleja necesariamente los puntos de vista de las instituciones patrocinadores.<br>. © STRONG High Seas 2019. STRONG High Seas, un proyecto científico independiente, es

## © Cover Photo: Thierry Meier (219007)/Unsplash **http://www.prog-ocean.org/our-work/strong-high-seas/**

© Foto de portada: Thierry Meier (219007)/Unsplash)

<sup>1</sup> Breves resúmenes son disponibles en https://www.prog-ocean.org/blog/2018/08/21/workshop-results-technological-tools-formcs-in-ab[nj/ y https://www.prog-ocean.org/blog/2019/05/15/second-expert-workshop-on-monitoring-control-and-surveillance](https://www.prog-ocean.org/blog/2019/05/15/second-expert-workshop-on-monitoring-control-and-surveillance-in-areas-beyond-national-jurisdiction/)[in-areas-beyond-national-jur](https://www.prog-ocean.org/blog/2019/05/15/second-expert-workshop-on-monitoring-control-and-surveillance-in-areas-beyond-national-jurisdiction/)isdiction/.

### **[Me](https://www.tracker-software.com/product/pdf-xchange-editor)nsajes clave**

- $\overline{\mathcal{A}}$ Un seguimiento, control y vigilancia eficaz (SCV) es un requisito previo para el éxito de las herramientas de gestión basadas en áreas (ABMT, por sus siglas en inglés), incluidas las áreas marinas protegidas (AMP), y puede desempeñar un papel clave en muchos aspectos de un futuro tratado de alta mar.
- 7 Las negociaciones del tratado en curso suponen una oportunidad para reforzar y dar mayor coherencia a las normas de SCV.
- $\overline{\mathbf{z}}$ Las disposiciones sobre SCV del actual proyecto de tratado podrían fortalecerse con: reforzando las obligaciones y los principios clave del SCV; especificando un papel claro para el mecanismo de intercambio de información en la coordinación de las actividades de SCV y la creación de capacidades; y exigiendo que las propuestas de ABMT, incluidas las AMP, incorporen una estrategia de SCV.

## 1. Introducción

Un seguimiento, control y vigilancia (SCV) eficaz es fundamental para el éxito de las medidas de conservación y gestión del medio marino. Mientras que los Estados tienen el derecho exclusivo de gestionar los recursos marinos dentro de su jurisdicción nacional,<sup>2</sup> las zonas fuera de la jurisdicción nacional (ABNJ, por sus siglas en inglés) están sujetas a un complejo mosaico de normas y reglamentos internacionales (Wright et al.,  $2018$ .<sup>3</sup> Un SCV eficaz de estas aguas profundas y distantes constituyen un importante desafío técnico y cada vez hay más interés en saber cómo pueden aplicarse las herramientas y políticas de SCV a este vasto patrimonio mundial.

Los Estados de las Naciones Unidas (ONU) están negociando actualmente un instrumento internacional jurídicamente vinculante (ILBI, por sus siglas en inglés) para la conservación y el uso sostenible de la diversidad biológica de las zonas marinas fuera de la jurisdicción nacional (denominado aquí "tratado de alta mar"). Este informe explora cómo las negociaciones podrían fortalecer el SCV en ABNJ y la contribución que el SCV podría hacer a la aplicación de un futuro tratado.

<sup>2</sup> Convención de las Naciones Unidas sobre el Derecho del Mar (adoptada el 10 de diciembre de 1982, entró en vigor el 16 de noviembre de 1994), artículo 56.

económica exclusiva (200 millas náuticas), (ii) los fondos marinos más allá de las plataformas continentales de los Estados costeros, conocidos formalmente como "la Zona". 3 Las ABNJ comprenden dos zonas marinas diferentes: (i) la alta mar, es decir, la columna de agua más allá de la zona

## 2. Situación actual

Muchos Estados ya han acordado someterse a las obligaciones de SCV en una serie de acuerdos internacionales jurídicamente vinculantes existentes (Tabla 1), complementados por directrices y normas voluntarias. 4 Los enfoques tradicionales del SCV (como los observadores a bordo, los cuadernos de bitácora y los aviones de vigilancia) se complementan cada vez más con nuevas tecnologías y técnicas, por ejemplo, el seguimiento por satélite y el uso de "grandes datos" (Probst, 2019). <sup>5</sup> Esto es especialmente cierto en el caso de las ABNJ, ya que "la vigilancia tiende a depender cada vez más de tecnologías avanzadas a escalas más grandes y largas" (Miller et al., 2013).

Aunque el conjunto de herramientas de SCV está creciendo rápidamente, no existe un enfoque de "talla única". Más bien, hay una serie de factores que deben tenerse en cuenta a la hora de evaluar la idoneidad de una determinada acción de SCV, entre ellos: objetivos, costes, fiabilidad, cobertura, seguridad y privacidad.

### **Figura 1. Representación esquemática de las herramientas para el SCV de las actividades pesqueras** *Fuente: Miller et al., 2013.*

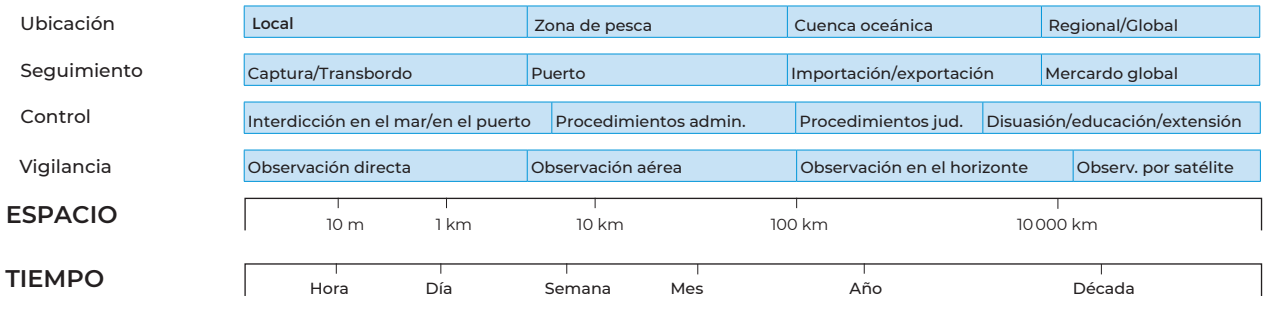

#### *ÁMBITO DE GESTIÓN*

*ACCI***Ó***N DE GESTI***Ó***N*

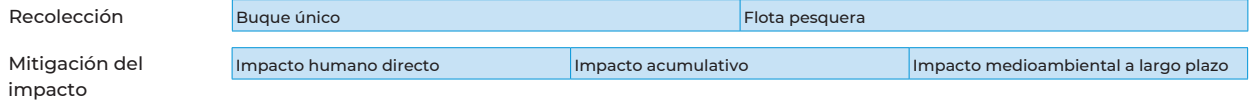

4 Por ejemplo, las Directrices Voluntarias para la Actuación del Estado del Pabellón de la FAO que establecen diez principios, para la responsabilidad efectiva del Estado de pabellón y una serie de medidas que los Estados pueden adoptar para garantizar que los buques no realicen actividades de pesca INDNR; y el Código de Conducta para la Pesca Responsable que detalla los principios y las normas mínimas y anima a los Estados a recopilar e intercambiar datos pesqueros con otros Estados y las OROP (incl[uso sobre las capturas accidentales, los descartes y los desechos\).](https://www.iddri.org/en/publications-and-events/blog-post/keeping-eye-high-seas)

5 Véase: https://www.iddri.org/en/publications-and-events/blog-post/keeping-eye-high-seas.

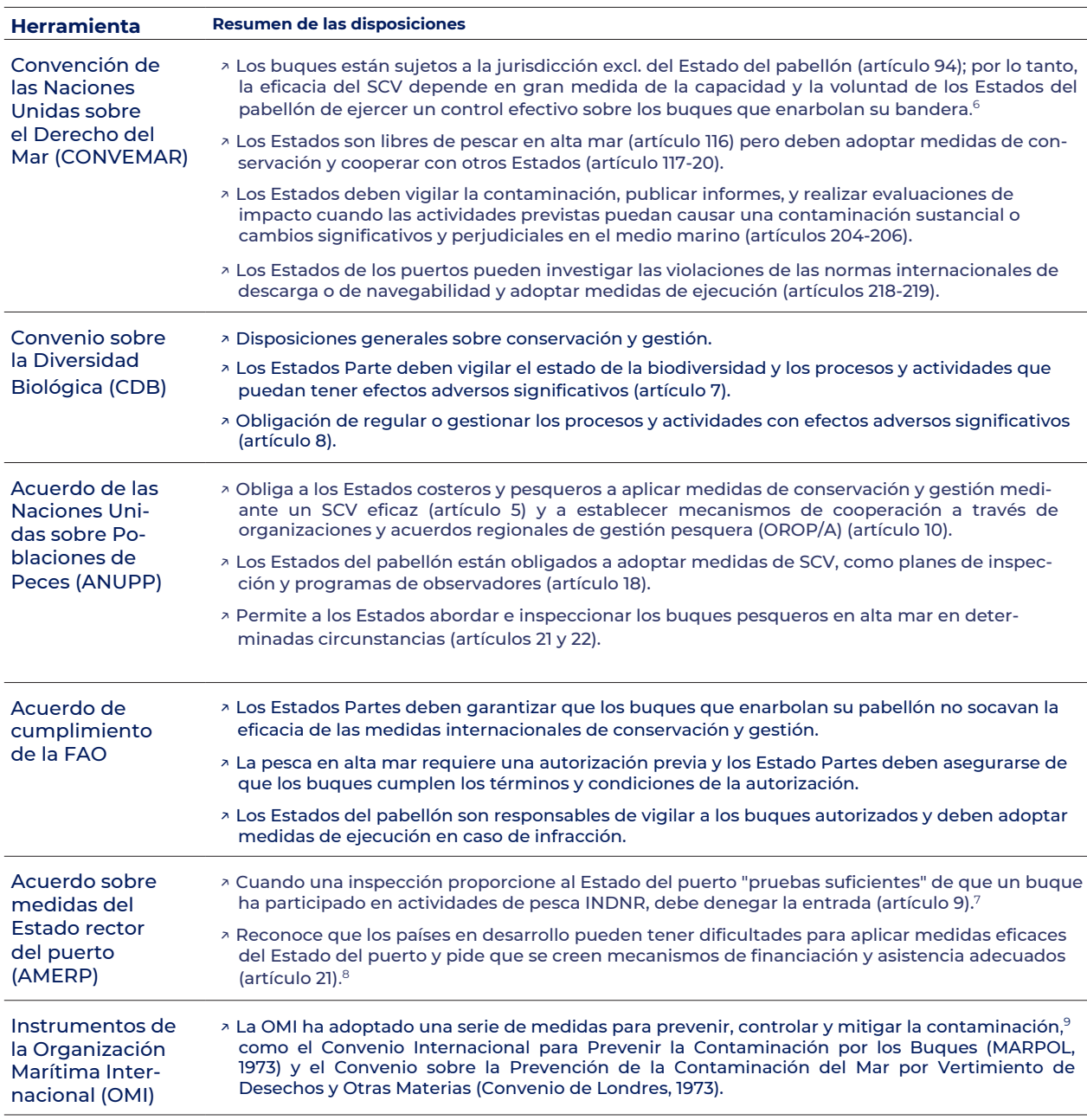

### **[Cua](https://www.tracker-software.com/product/pdf-xchange-editor)dro 1. Resumen de las disposiciones existentes sobre el SCV**

gados a garantizar el cumplimiento de las "reglas y normas internacionales aplicables internacionales" y, en caso de que los buques no cumplan, deben tomar las medidas de ejecución adecuadas, incluyendo investigaciones, la incoación de procedimientos, el intercambio de información sobre las medidas de ejecución adoptadas y la imposición de sanciones (artículo 271).

6 Un concepto que suele denominarse "responsabilidad del Estado del pabellón". En concreto, los Estados del pabellón están obli-

- 7 El Estado del puerto debe comunicar su decisión al Estado del pabellón correspondiente y, si procede, a los Estados costeros pertinentes, a las OROP y a otras organizaciones internacionales (artículos 11 y 18).
- 8 La FAO pr[oporciona asistencia técnica y esfuerzos de desarrollo de capacidades para ayudar a los países en de](http://www.fao.org/port-state-measures/capacity-development/ongoing-capacity-building-efforts/en/)sarrollo en su implementación del AMERP: [http://www.fao.org/port-state-measures](http://www.imo.org/en/OurWork/Environment/Pages/Default.aspx)/capacity-development/ongoing-capacity-building-efforts/en/.
- 9 Véase: http://www.imo.org/en/OurWork/Environment/Pages/Default.aspx.

# 3. Desafíos para un SCV eficaz

La adhesión a los acuerdos y normas internacionales pertinentes varía ampliamente y los procedimientos de SCV a menudo no se aplican de manera uniforme, lo que puede socavar los esfuerzos de conservación y uso sostenible de la biodiversidad marina (Dunn *et al.*, 2018; Pitcher *et al.*, 2009). Algunos desafíos clave son:

- Responsabilidad del Estado del pabe- $\overline{z}$ llón: Los Estados del pabellón son los ultimamente responsables del control de los buques de su pabellón. El compromiso con la eliminación del incumplimiento varía, mientras que algunos Estados siguen proporcionando "banderas de conveniencia" que permiten a los buques evitar las normas internacionales (Ford y Wilcox, 2019). 10
- **7 Gobernanza:** La cooperación ha resultado difícil en un marco de gobernanza fragmentado que comprende una amplia gama de organizaciones con mandatos y miembros diferentes (Wright *et al.*, 2018). También hay lagunas en la cobertura de alta mar. Por ejemplo, la gestión de las pesquerías se ha centrado en gran medida en un pequeño número de especies de alquitrán, con una aplicación limitada del manejo basado en los ecosistemas (Dunn *et al.*, 2018; Juan-Jordá *et al.*, 2018).
- $\overline{\mathbf{z}}$ Política basada en datos: Los datos sólo tienen repercusión si los responsables de la toma de decisiones los recopilan, analizan, utilizan y comunican de forma eficaz para respaldar una acción sólida de cumplimiento y ejecución. Sin embargo, los protocolos de recopilación y gestión de datos varían e, incluso cuando los datos son abundantes, a menudo se carece de la capacidad necesaria para un procesamiento y análisis eficaces.
- Coste: La aplicación del SCV puede ser  $\overline{\mathbf{z}}$ costosa y existen diferencias considerables en la capacidad y el capital disponibles para las actividades de SCV.

Aunque las negociaciones no aborden plenamente todos estos desafíos, existe una importante relación bidireccional entre el SCV y el nuevo acuerdo de alta mar: El SCV no sólo es necesario para la aplicación y el cumplimiento efectivo, sino que las negociaciones también ofrecen la oportunidad de dar mayor coherencia a las normas de SCV.

<sup>10</sup> Es decir, un Estado de pabellón puede registrar buques a cambio de una tasa, sin ejercer un control efectivo sobre el buque. Esto es deseable para el operador del buque, ya que reduce los costes asociados, por ejemplo, los equipos de SCV, la seguridad, los seguros y la formación.

# 4. Principios clave para reforzar el SCV

La inclusión del SCV en un futuro tratado de alta mar podría basarse en tres principios rectores: transparencia, cooperación y coordinación, y presentación de informes.

La transparencia está vinculada desde hace tiempo a la "mejora de la rendición de cuentas, así como a la aplicabilidad, el cumplimiento, la sostenibilidad y, en última instancia, a unos resultados más equitativos" (Ardron *et al.*, 2018). Los principios de transparencia están ampliamente reconocidos como un importante prerrequisito para la buena gobernanza y se incorporan cada vez más en los códigos de conducta y las directrices de mejores prácticas (Ardron *et al.*, 2018), así como en el derecho y las negociaciones internacionales (Peters, 2015). Hay varias iniciativas en marcha para aumentar la transparencia de las actividades humanas en alta mar. Por ejemplo, Global Fishing Watch utiliza datos del sistema de identificación automática (AIS, por sus siglas en inglés) y tecnologías informáticas avanzadas para rastrear los movimientos de unos 60.000 barcos de pesca comercial casi en tiempo real.<sup>11</sup>

La cooperación y la coordinación en materia de SCV pueden tener lugar a todos los niveles: mundial (por ejemplo, a través de la Red Internacional de SCV), <sup>12</sup> regional (por ejemplo, a través de las OROP/A), sectorial (por ejemplo, a través de la OMI) y nacional (por ejemplo, entre los ministerios y autoridades gubernamentales pertinentes). La cooperación aumenta el intercambio de conocimientos, inteligencia, datos, capacidad y mejores prácticas, lo que en última instancia puede dar lugar a mejores resultados de cumplimiento y ejecución (Erceg, 2006). Por ello, las iniciativas de cooperación suelen ser muy valoradas por

los agentes del SCV. Por ejemplo, el presidente del grupo de trabajo de FISH-i Africa ha declarado que "la herramienta más barata para luchar contra la pesca ilegal, no declarada y no reglamentada (INDNR) es el intercambio de información e inteligencia a través de la cooperación entre todos los profesionales del SCV".<sup>13</sup>

La presentación de informes, que está estrechamente vinculada a la transparencia, "constituye una condición previa para la toma de decisiones informada y avanzada y sirve para comprender si los Estados están cumpliendo sus obligaciones y, en caso afirmativo, en qué medida" (Englender et al., 2014). Sin embargo, en la actualidad no existen requisitos específicos de supervisión y presentación de informes aplicables a todas las actividades humanas que se realizan en las ABNJ o que tienen un impacto en ellas. Dichos informes son cruciales porque pueden: (1) mejorar la transparencia y aumentar la comprensión de la naturaleza de las actividades relacionadas con las ABNJ; (2) ayudar a medir el impacto de estas actividades en la biodiversidad marina; y (3) ser utilizado para fines de aplicación. Es probable que esto sea de especial interés para los Estados que no realizan actividades en las ABNJ, ya que pueden verse afectados por los impactos de las actividades de otros Estados en la biodiversidad y los servicios de los ecosistemas.

<sup>11</sup> Véase [https://globalfishingwatch.org/map-and-data/technolog](https://globalfishingwatch.org/map-and-data/technology/)y/.

<sup>12</sup> La red IMCS es una red voluntaria informal de Estados, OROP y organizaciones regionales de integración económica, comprometida con la mejora de la eficiencia y la eficacia de las actividades de SCV relacionadas con la pesca.

<sup>13</sup> Ocho Estados africanos costeros del sudeste cooperan a través del Grupo de Trabajo FISH-i Africa para hacer frente a la pesca ilegal y los delitos asociados a ella a [nivel regional. Véase](https://fish-i-africa.org) https://fish-i-africa.org.

# 5. El SCV en el Proyecto de Tratado de Alta Mar

El SCV puede desempeñar un papel en los cuatro elementos del "Package Deal" que se está debatiendo, <sup>14</sup> y, a su vez, puede reforzarse mediante disposiciones que impongan a los Estados la obligación de facilitar la cooperación y la coordinación, la presentación de informes y la transparencia.

### **5.1. Recursos genéticos marinos**

El proyecto de texto incluye disposiciones que obligan a los Estados Partes a supervisar e informar sobre el acceso a los recursos genéticos marinos (RGM) en las ABNJ (artículo 13). El seguimiento de las actividades relacionadas con los RGM podría ayudar a rastrear las actividades y sus impactos, mientras que la presentación de informes podría proporcionar información sobre quién está llevando a cabo qué tipo de actividades relacionadas con los RGM, dónde y con qué propósito. Esto podría aumentar la transparencia y facilitar el establecimiento y la aplicación de cualquier acuerdo futuro de distribución de beneficios.

## **5.2. Herramientas de gestión basadas en áreas, incluidas las AMP**

El proyecto de texto sobre ABMT (por sus siglas en inglés) incluye disposiciones sobre cooperación y coordinación internacional (artículo 15), aplicación (artículo 20) y seguimiento y revisión (artículo 21). El SCV podría desempeñar un papel en el desarrollo de las propuestas de ABMT, en la aplicación de las medidas de gestión que finalmente se adopten y en el seguimiento de sus resultados. Un SCV eficaz es un factor crucial para el éxito de las AMP. Es posible que se necesiten mejoras en el control de buques y la capacidad de ejecución y la incorporación de "recursos adecuados para el seguimiento, mediante patrullas y correspondencia con los Estados del pabellón y las organizaciones de gestión de la pesca" (Rowlands et al., 2019).

## **5.3. Evaluaciones de Impacto Ambiental**

Además de establecer unas normas míni-

mas globales para las evaluaciones de impacto ambiental (EIA), el proyecto de texto incluye obligaciones para que los Estados Partes realicen notificaciones y consultas públicas, publiquen y comuniquen los resultados de las evaluaciones y garanticen la revisión de los impactos ambientales de las actividades autorizadas (artículos 34-41). Las disposiciones sobre notificación e intercambio de información en relación con las EIA podrían ser un paso importante hacia un cumplimiento y una aplicación más eficaces en general.

### **5.4. Desarrollo de capacidades y transferencia de tecnología**

El proyecto de texto incluye un resumen no exhaustivo de los tipos de actividades de creación de capacidad y transferencia de tecnología. Algunas de ellas podrían servir de base para mejorar la capacidad del SCV, como por ejemplo "Apoyo técnico... incluso para el seguimiento de los datos y la presentación de informes"; "Aumento de los vínculos de cooperación entre las instituciones regionales"; "El desarrollo y el fortalecimiento de los recursos humanos y los conocimientos técnicos a través de los intercambios, la colaboración en la investigación, el apoyo técnico, la educación y la formación y la transferencia de tecnología"; y "La colaboración y la cooperación en las ciencias marina".

### **5.5. Mecanismo de intercambio de información**

El texto del proyecto de tratado sugiere que una plataforma de acceso abierto podría permitir a los Estados Partes acceder y publicar información sobre oportunidades de creación de capacidades y transferencia de tecnología, así como facilitar una mayor transparencia y cooperación y colaboración internacionales (artículo 51). En relación con el SCV, este mecanismo podría, por ejemplo: alentar a los Estados Partes a compartir las mejores prácticas; aumentar la capacidad para el diseño y la aplicación de tecnologías y políticas de SCV; y destacar las oportunidades para supervisar en colaboración las actividades en el mar.

<sup>14</sup> Las negociaciones abarcarán el "Package Deal" acordado en 2011, a saber: los recursos genéticos marinos (RGM), incluidas las cuestio nes relativas a la distribucón de beneficios; las herramientas de gestión basada en áreas (ABMT), incluidas las áreas marinas prote gidas (AMP); las evaluaciones de impacto ambiental (EIA); y la creación de capacidades y la transferencia de tecnología marina.

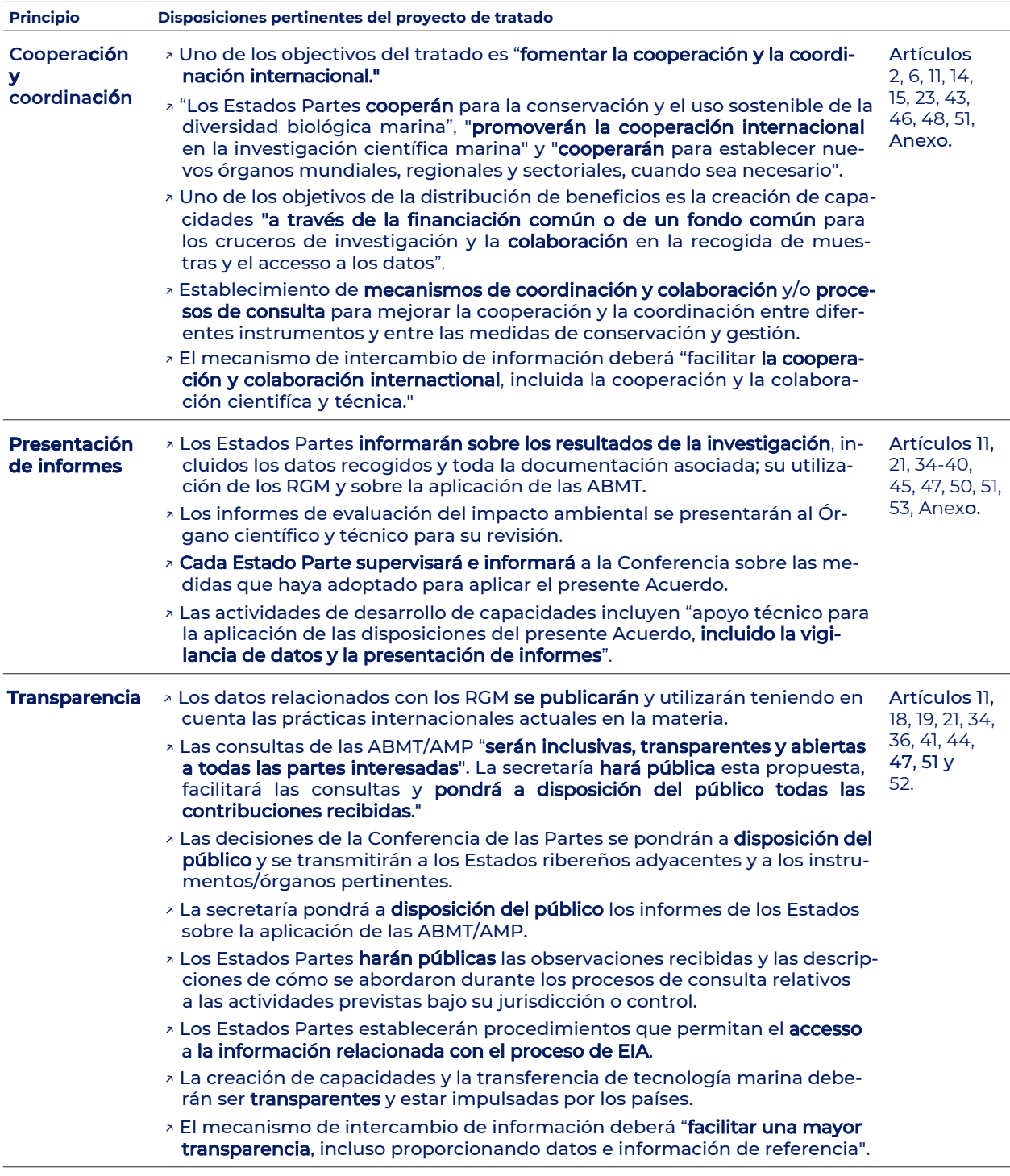

## **[Cua](https://www.tracker-software.com/product/pdf-xchange-editor)dro 2. Reflexión de los principios del SCV en el proyecto de tratado**

# 6. Refuerzo de las disposiciones sobre SCV en el proyecto de Tratado

El futuro tratado de alta mar podría reforzar las obligaciones existentes y basarse en los procedimientos existentes para ayudar a garantizar la transparencia, la cooperación y la coordinación, y la presentación de informes. Muchas de las disposiciones clave del proyecto de texto permanecen entre paréntesis, por lo que los negociadores podrían tener en cuenta la necesidad de incluir disposiciones sólidas sobre SCV cuando se siga debatiendo y perfeccionando el texto. Además, a continuación se describen tres posibles vías para reforzar las disposiciones de SCV.

## **6.1. Reforzar las obligaciones y los principios del SCV**

El tratado de alta mar podría consolidar y reforzar los principios existentes incluyendo explícitamente los principios clave del SCV, como la transparencia y la cooperación, en el artículo 5 sobre principios y enfoques generales. Esto podría garantizar que estos principios se apliquen de forma coherente en todo el acuerdo. El tratado también podría aplicar las disposiciones de aplicación de las ABMT en el artículo 20 a todo el acuerdo, de modo que los Estados Partes estén obligados a "garantizar el cumplimiento por parte de los buques que enarbolan su pabellón y la ejecución" en todos los aspectos del tratado. El tratado podría respaldar el cumplimiento de las obligaciones y reforzar la recopilación de datos y la coherencia, exigiendo el seguimiento de todos los buques que operan en alta mar. Por último, el tratado podría instar a los Estados del pabellón, a los Estados del puerto y a los Estados ribereños a que garanticen la conformidad (como en el preámbulo del ANUPP) y pedir la cooperación subregional y regional en materia de cumplimiento (como en el artículo 21 del ANUPP).

## **6.2. Desarrollar un papel importante para el mecanismo de intercambio de información**

El tratado de alta mar podría definir un papel importante en materia de SCV para el

mecanismo de intercambio de información, especificando que servirá de plataforma para compartir las mejores prácticas de SCV, intercambiar datos sobre las actividades de SCV y satisfacer las necesidades de creación de capacidad en relación con las herramientas de SCV (artículo 51). El tratado podría incluir referencias específicas a la creación de capacidades de SCV para ayudar a los Estados en desarrollo a cumplir los requisitos de información y otras obligaciones del tratado. Por último, el tratado podría especificar los tipos de información sobre SCV que los Estados Partes están obligados a compartir a través del mecanismo de intercambio de información.

## **6.3. Incorporación de una estrategia de SCV para las propuestas de ABMT**

El proyecto de texto del tratado sugiere que se podría exigir a los Estados Partes que presenten un "plan de seguimiento, investigación y revisión" como parte de las propuestas de ABMT y AMP (artículo 17). El tratado podría exigir además la presentación de una estrategia de SCV que considere las posibles herramientas tecnológicas y los marcos institucionales disponibles para garantizar su cumplimiento. Esto podría animar a los Estados Partes a considerar los tipos de herramientas de SCV que tienen a su disposición para los diferentes tipos de ABMT: en el caso de las AMP grandes y remotas, esto podría incluir la consideración de herramientas tecnológicas innovadoras, como el seguimiento por satélite; en el caso de las AMP adyacentes a los Estados ribereños, esto podría incluir la consideración de posibles asociaciones y actividades de creación de capacidades. El tratado también podría invitar a los organismos pertinentes, como las organizaciones regionales de ordenación pesquerías, a que proporcionen información sobre sus actividades de SCV y su posible papel en el cumplimiento de las ABMT.

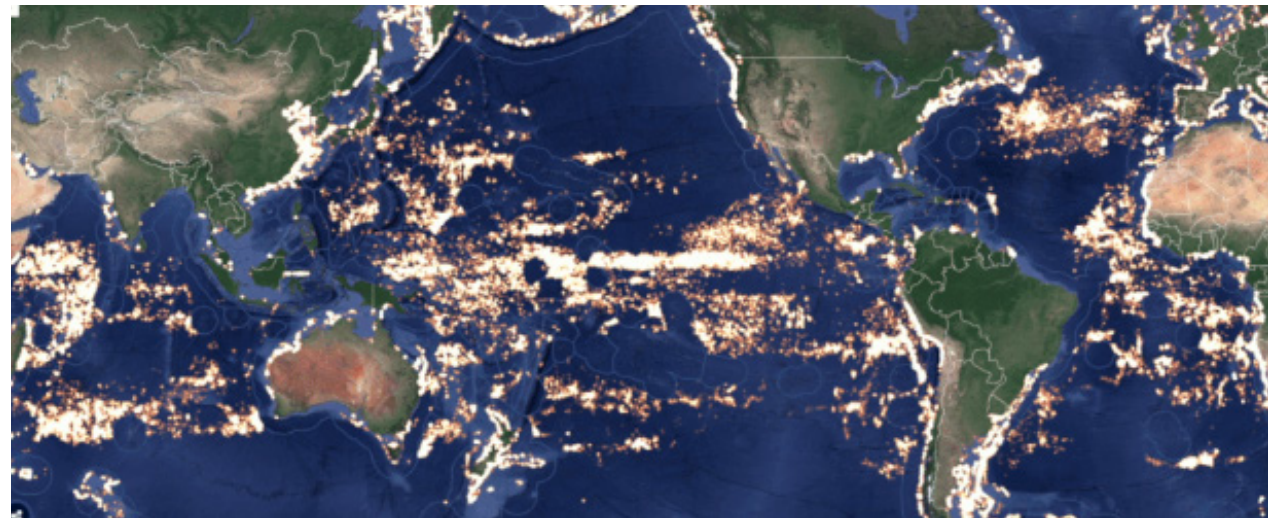

**Figura 2. Ejemplos de herramientas tecnológicas e iniciativas de cooperación que podrían explorarse mediante una estrategia de SCV**

*Global Fishing Watch utiliza datos de satélite y técnicas informáticas avanzadas para arrojar luz sobre la flota pesquera de alta mar. Fuente: Global Fishing Watch*

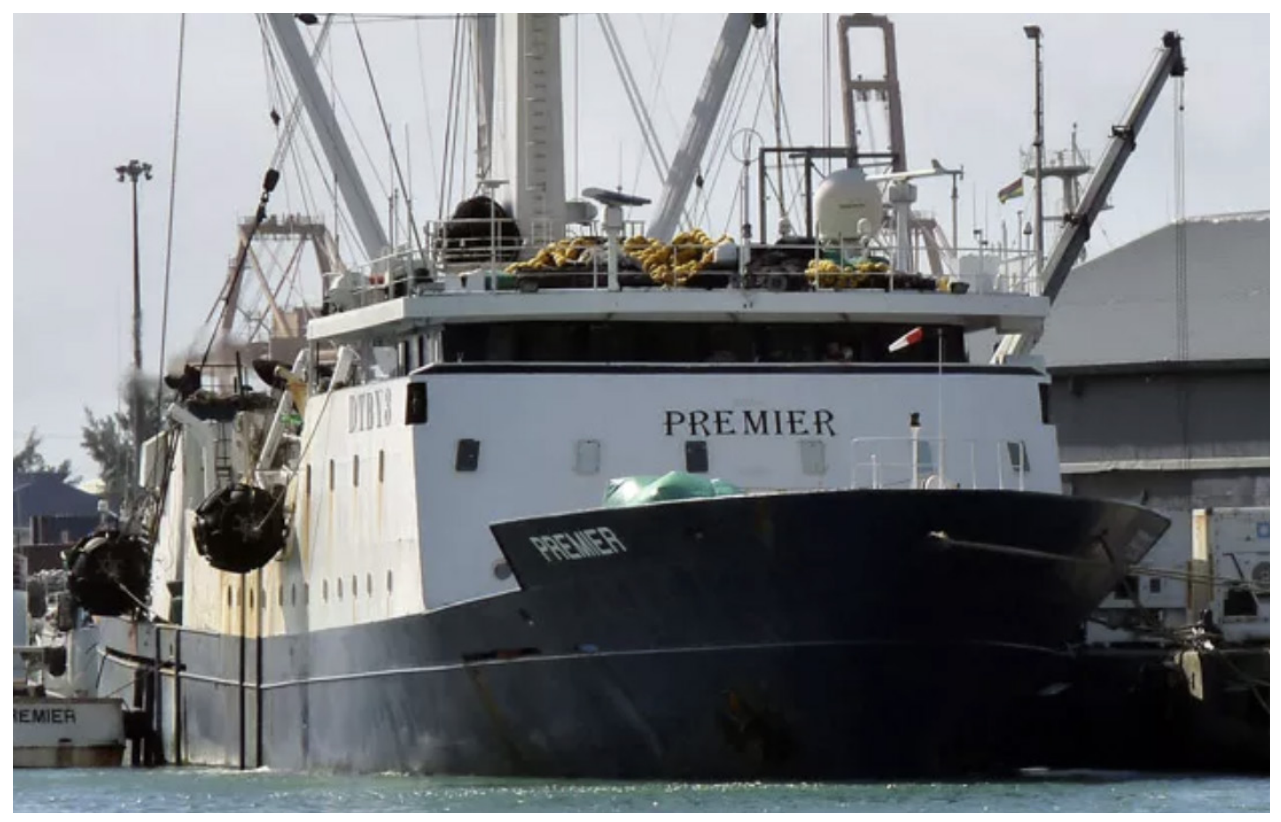

*Gracias a la cooperación y la coordinación, los miembros del grupo de trabajo de FISH-i Africa pudieron seguir la pista del FV Premier, un buque que practicaba la pesca ilegal, no declarada y no reglamentada, y exigirle responsabilidades, lo que dio lugar a un acuerdo de 2 millones de dólares. Fuente: FISH-i Africa*

## Referencias

- Ardron, J.A., Ruhl, H.A., Jones, D.O.B., 2018. Incorporating transparency into the governance of deepseabed mining in the area beyond national jurisdiction. Marine Policy 89, 58–66. https://doi.org/10.1016/j. marpol.2017.11.021
- Dunn, D.C., Jablonicky, C., Crespo, G.O., Mccauley, D.J., Kroodsma, D.A., Boerder, K., Gjerde, K.M., Halpin, P.N., 2018. Empowering high seas governance with satellite vessel tracking data. Fish and Fisheries 729–739. https://doi.org/10.1111/faf.12285
- Englender, D., Kirschey, J., Stöfen, A., Zink, A., 2014. Cooperation and compliance control in areas beyond national jurisdiction. Marine Policy 49, 186–194. https://doi.org/10.1016/j.marpol.2013.11.022
- Erceg, D., 2006. Deterring IUU fishing through state control over nationals. Marine Policy 30, 173–179. https://doi.org/10.1016/j.marpol.2004.11.004
- Ford, J.H., Wilcox, C., 2019. Shedding light on the dark side of maritime trade A new approach for identifying countries as flags of convenience. Marine Policy 99, 298–303. https://doi.org/10.1016/j.marpol.2018.10.026
- Juan-Jordá, M.J., Murua, H., Arrizabalaga, H., Dulvy, N.K., Restrepo, V., 2018. Report card on ecosystembased fisheries management in tuna regional fisheries management organizations. Fish and Fisheries 19, 321–339. https://doi.org/10.1111/faf.12256
- Miller, D.G.M., Slicer, N.M., Hanich, Q., 2013. Monitoring, control and surveillance of protected areas and specially managed areas in the marine domain. Marine Policy 39, 64–71. https://doi.org/10.1016/j. marpol.2012.10.004
- Peters, A., 2015. The Transparency Turn of International Law. The Chinese Journal of Global Governance 1, 3–15. https://doi.org/10.1163/23525207-00000002
- Pitcher, T., Kalikoski, D., Pramod, G., Short, K., 2009. Not honouring the code. Nature 457, 658–659. https:// doi.org/10.1038/457658a
- Probst, W.N., 2019. How emerging data technologies can increase trust and transparency in fisheries. ICES Journal of Marine Science. https://doi.org/10.1093/icesjms/fsz036
- Rowlands, G., Brown, J., Soule, B., Boluda, P.T., Rogers, A.D., 2019. Satellite surveillance of fishing vessel activity in the Ascension Island Exclusive Economic Zone and Marine Protected Area. Marine Policy 101, 39–50. https://doi.org/10.1016/j.marpol.2018.11.006
- Wright, G., Rochette, J., Gjerde, K., Seeger, I., 2018. The Long and Winding Road: negotiating a treaty for the conservation and sustainable use of marine biodiversity in areas beyond national jurisdiction (IDDRI Study, 2008).

**Publicado por** Institute for Sustainable Development and International Relations (IDDRI) 27 rue Saint-Guillaume 75337 Paris Cedex 07 Francia

Tel: +33 (0)1 45 49 76 60 Fax: +33 (0)1 45 52 63 45 Correo electrónico: iddri@iddri.org www.iddri.org

**Contacto** Equipo del proyecto STRONG High Seas en IASS: stronghighseas@iass-potsdam.de

## **Responsable en materia de derecho de prensa** Sébastien Treyer, Director Ejecutivo

Julio de 2019

![](_page_12_Picture_5.jpeg)

# [S](https://www.tracker-software.com/product/pdf-xchange-editor)obre el Proyecto STRONG High Seas

El proyecto STRONG High Seas es un proyecto quinquenal que tiene por objeto fortalecer la gobernanza regional de los océanos para la conservación y el uso sostenible de la biodiversidad marina en las zonas situadas fuera de la jurisdicción nacional. En colaboración con la Secretaría de la Comisión Permanente del Pacífico Sur (CPPS) y la Secretaría del Programa de los Mares Regionales de África Occidental y Central (Convenio de Abiyán), el proyecto tiene por objeto elaborar y proponer medidas específicas para apoyar el desarrollo coordinado de enfoques de ordenación integrados y basados en los ecosistemas para la ordenación de los océanos en las áreas fuera de la jurisdicción nacional (ABNJ). En este proyecto, llevamos a cabo evaluaciones científicas transdisciplinarias para proporcionar a los responsables de la toma de decisiones, tanto en las regiones objetivo como a nivel mundial, un mejor conocimiento y comprensión de la biodiversidad de alta mar. Nos comprometemos con las partes interesadas de los gobiernos, el sector privado, los científicos y la sociedad civil para apoyar el diseño de enfoques integrados e intersectoriales para la conservación y la utilización sostenible de la diversidad biológica en las regiones del Atlántico Sudeste y el Pacífico Sudeste. A continuación, facilitamos la entrega oportuna de estos enfoques propuestos para su posible adopción en los procesos de política regional pertinentes. Para hacer posible un intercambio interregional, aseguramos aún más el diálogo con los partes interesadas pertinentes de otras regiones marinas. Con este fin, creamos una plataforma regional de partes interesadas para facilitar el aprendizaje conjunto y desarrollar una comunidad de práctica. Por último, exploramos los vínculos y las oportunidades para la gobernanza regional en un nuevo instrumento internacional y jurídicamente vinculante sobre la diversidad biológica marina en alta mar.

**Duración del proyecto:** Junio 2017 – Mayo 2022 **Coordinador:** Institute for Advanced Sustainability Studies (IASS) **Asociados en la implementación:** BirdLife International, Institute for Sustainable Development and International Relations (IDDRI), Insituto Internacional del Océano (IOI), Universidad Católica del Norte, WWF Colombia, WWF Alemania **Socios regionales:** Secretaría de la Comisión Permanente del Pacífico Sur (CPPS), Secretaría del Convenio de Abiyán **Sitio web:** prog-ocean.org/our-work/strong-high-seas **Contacto:** stronghighseas@iass-potsdam.de

#### Socios del proyecto STRONG High Seas

![](_page_13_Picture_5.jpeg)

![](_page_13_Picture_6.jpeg)

![](_page_13_Picture_7.jpeg)

![](_page_13_Picture_8.jpeg)

![](_page_13_Picture_9.jpeg)